#### **Auf einen Blick**

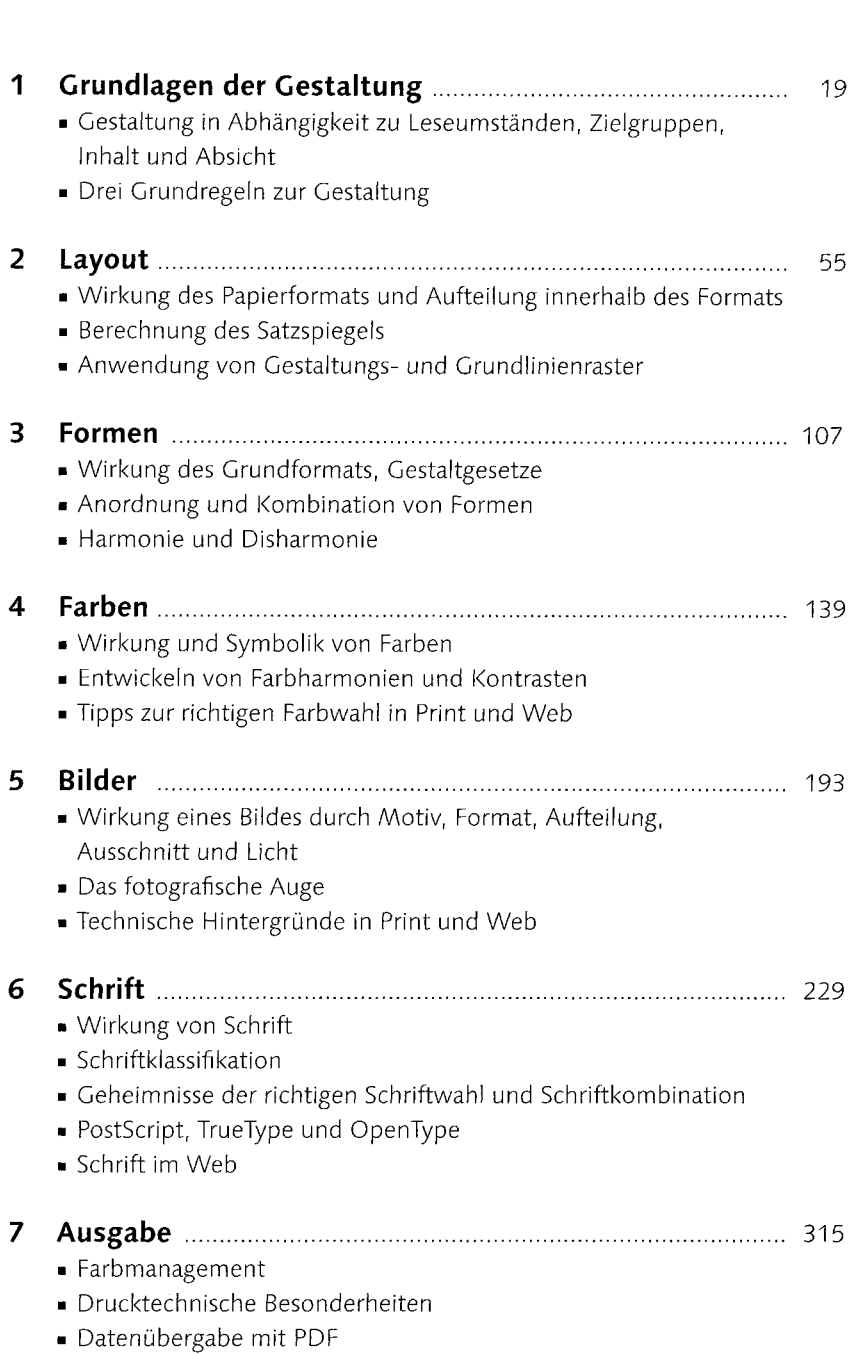

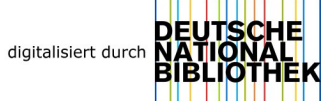

## **Inhalt**

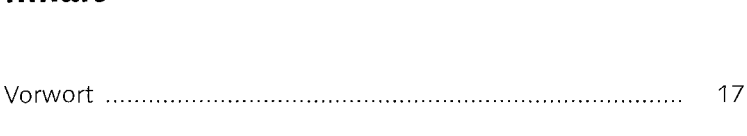

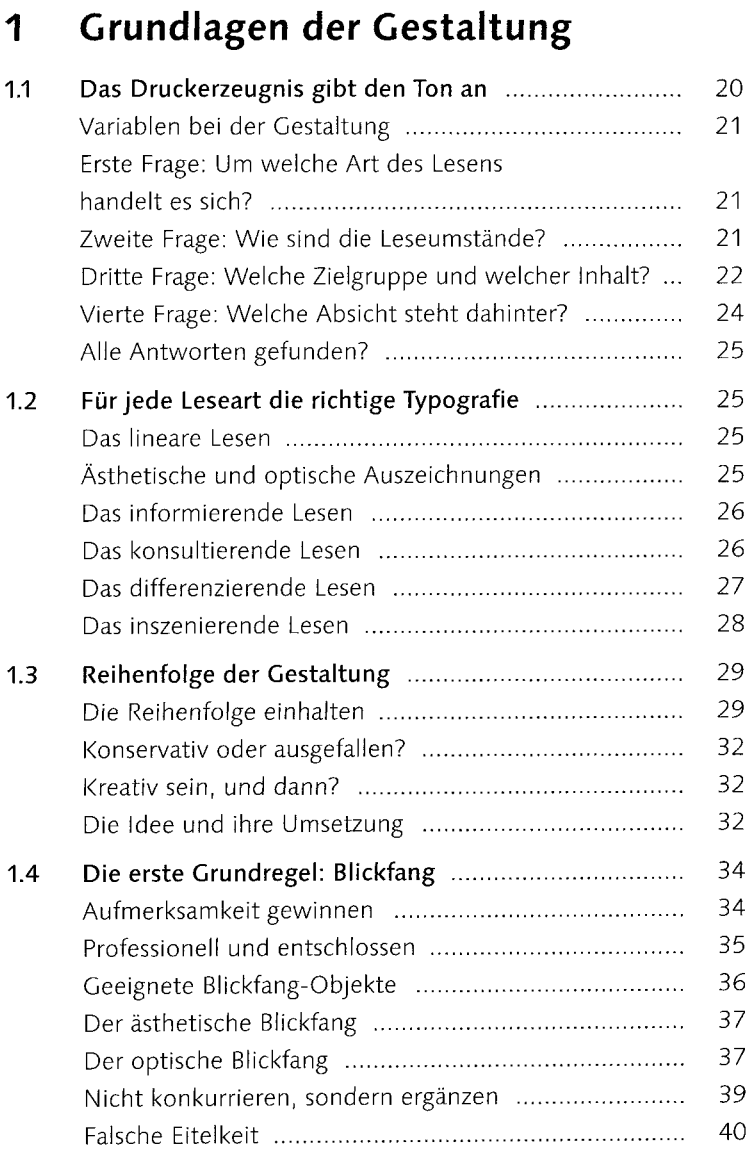

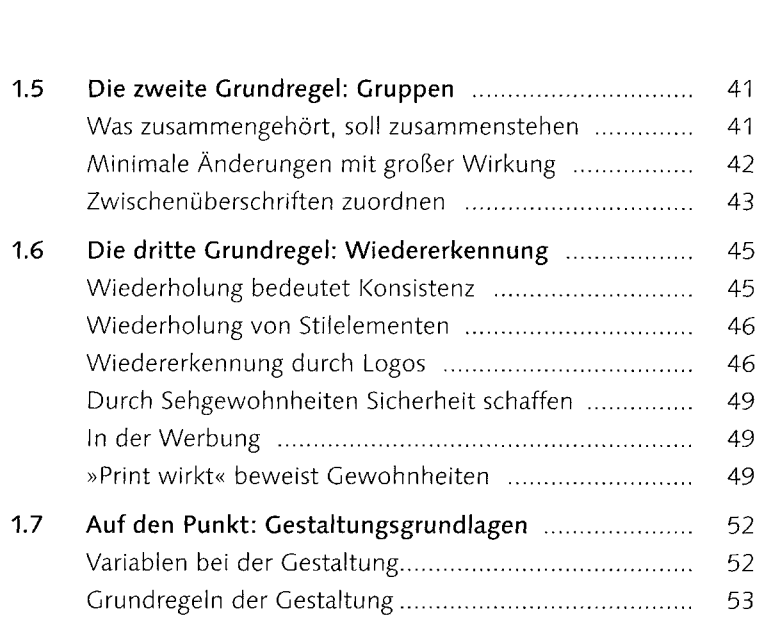

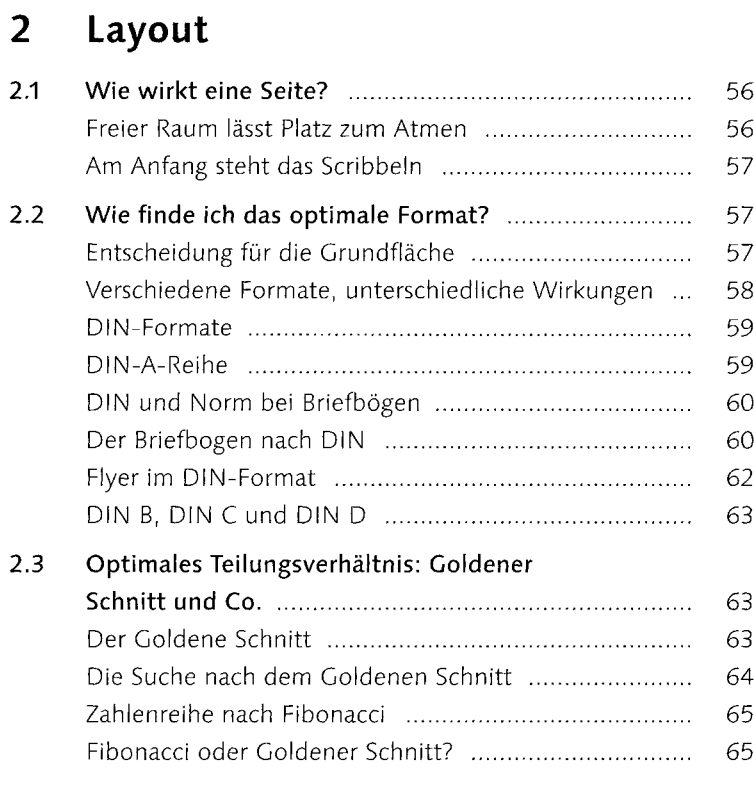

6

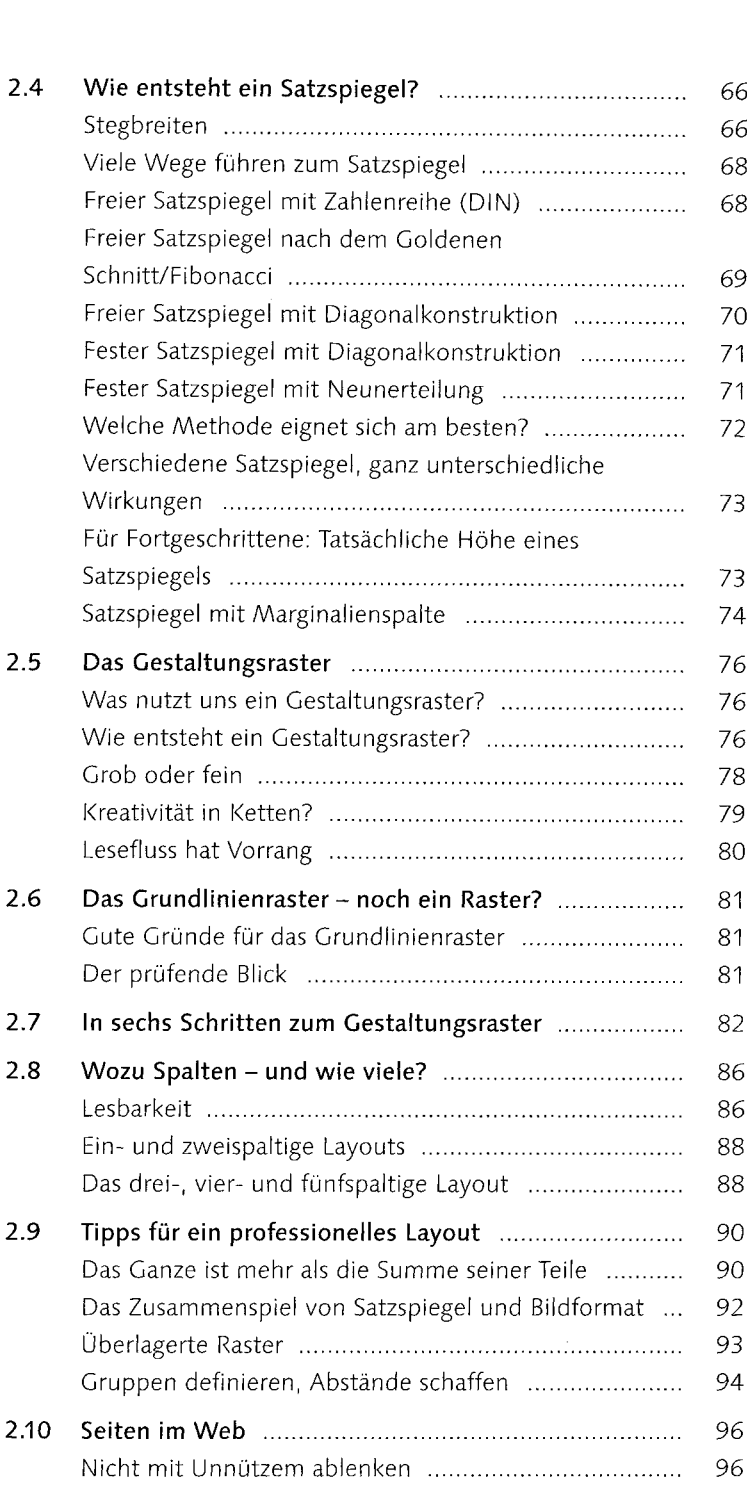

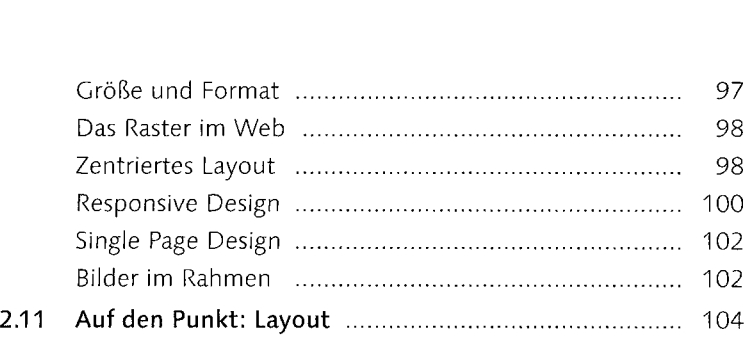

### **3 Formen**

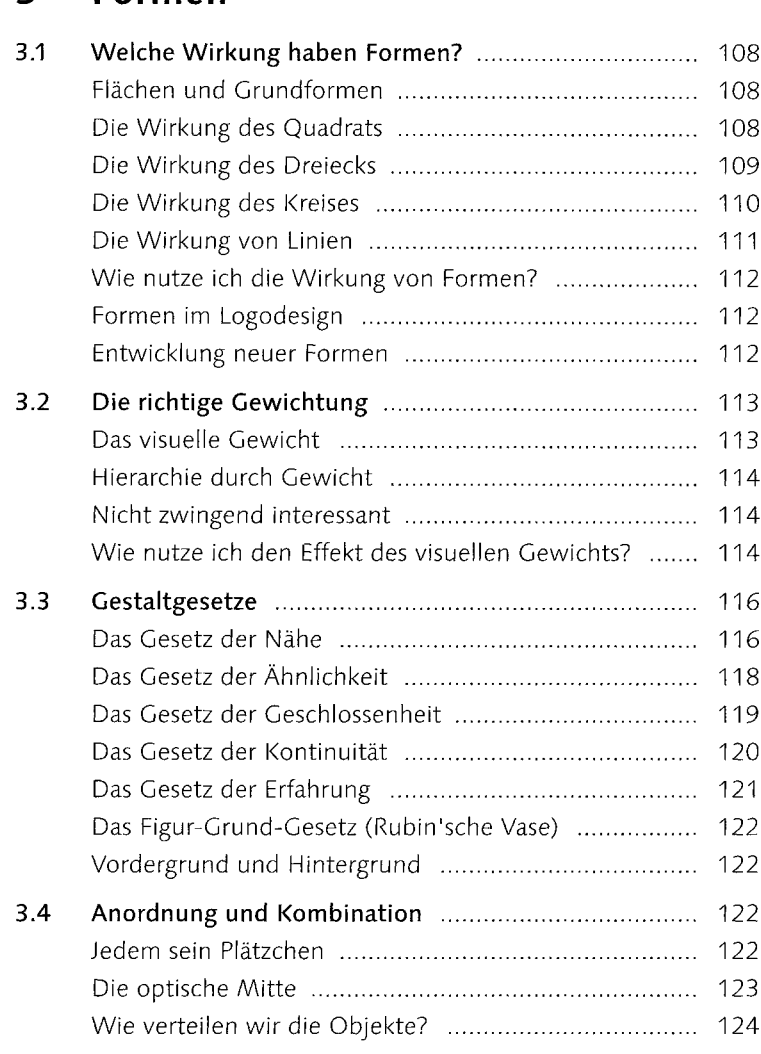

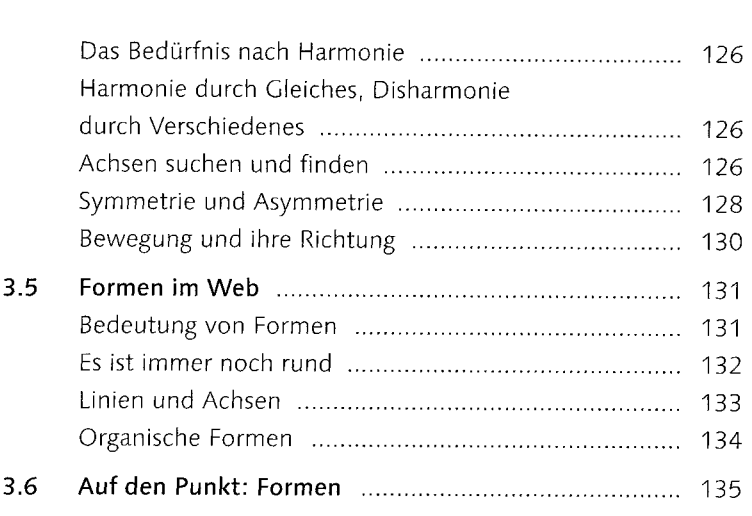

### **4 Farben**

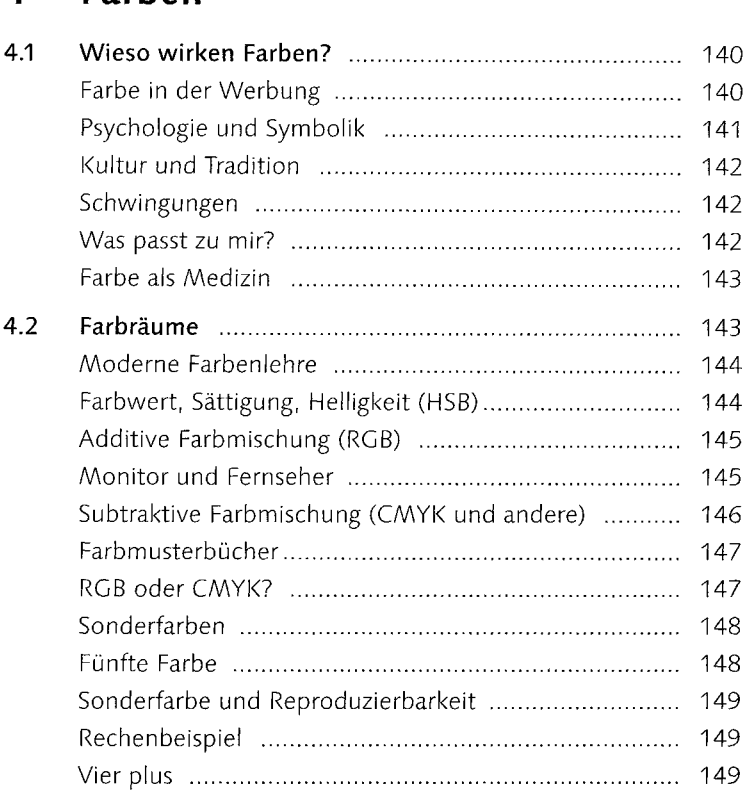

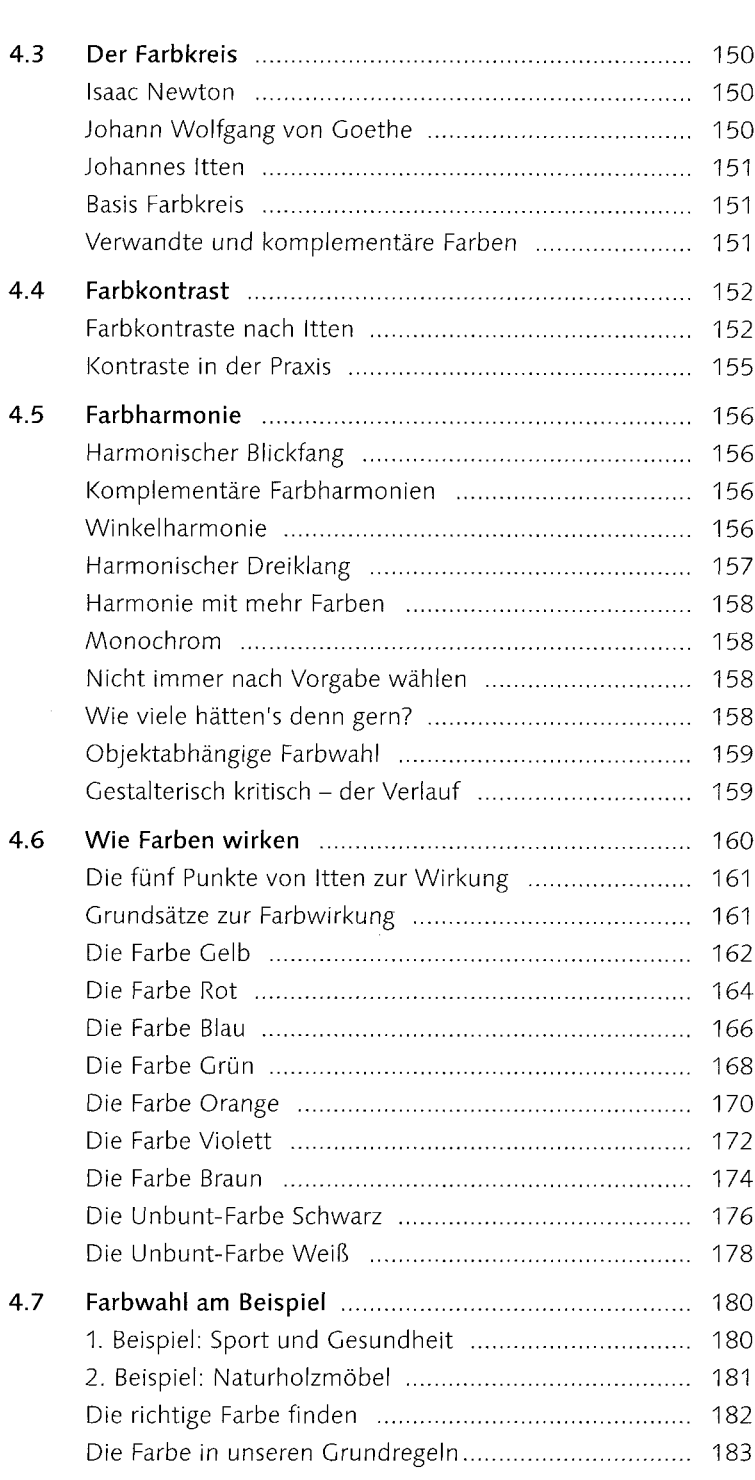

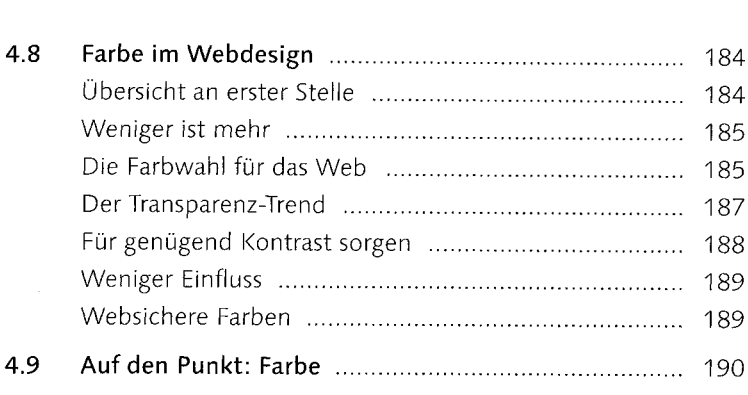

#### **5 Bilder**

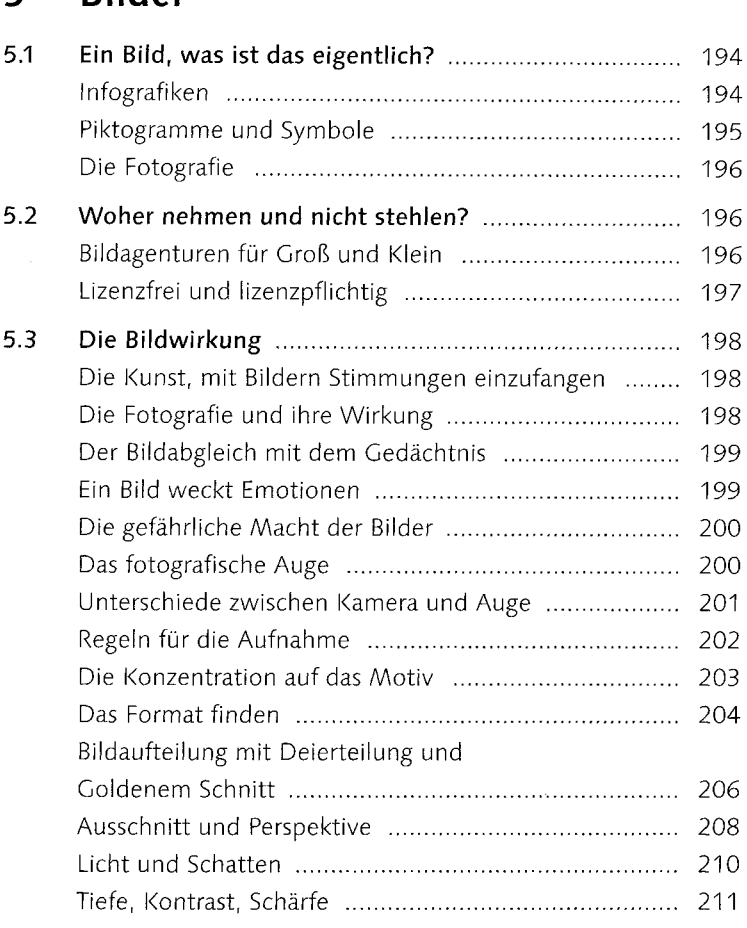

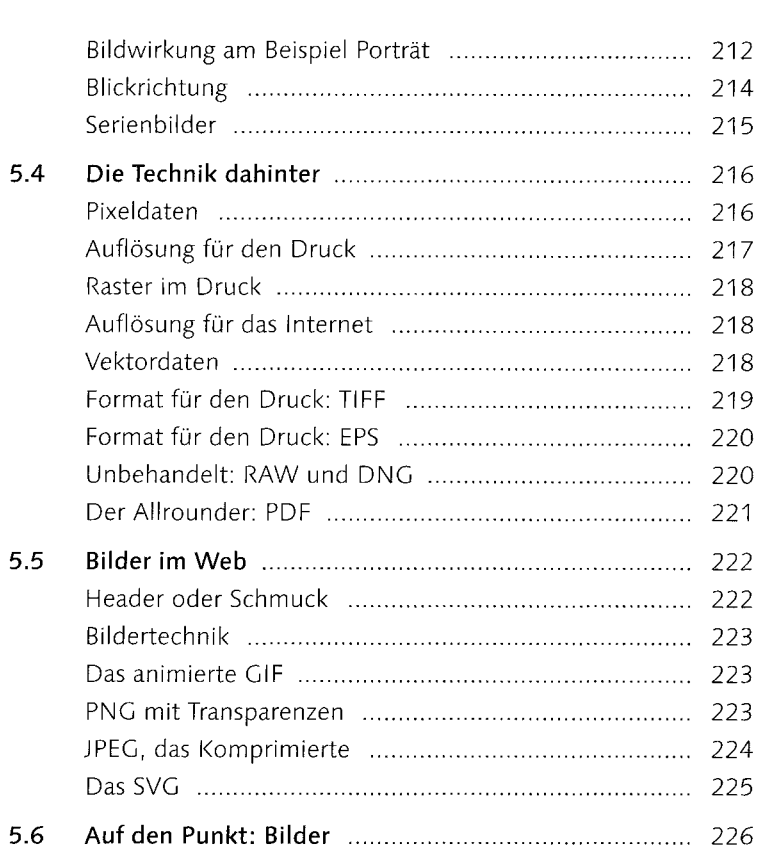

# **6 Schrift**

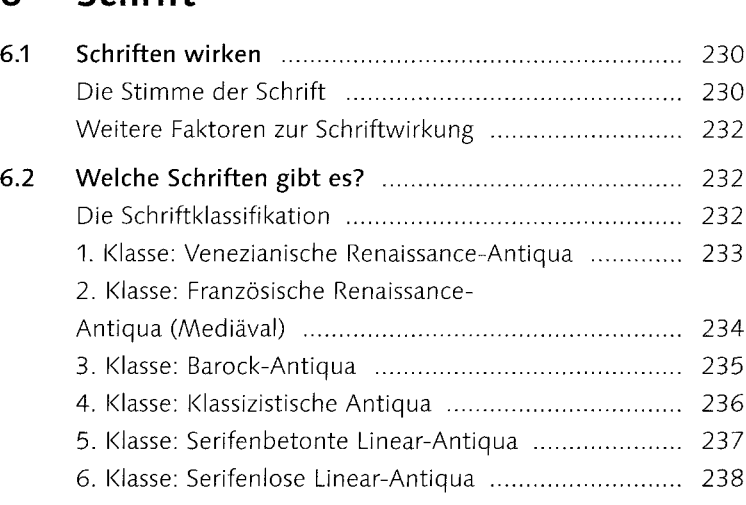

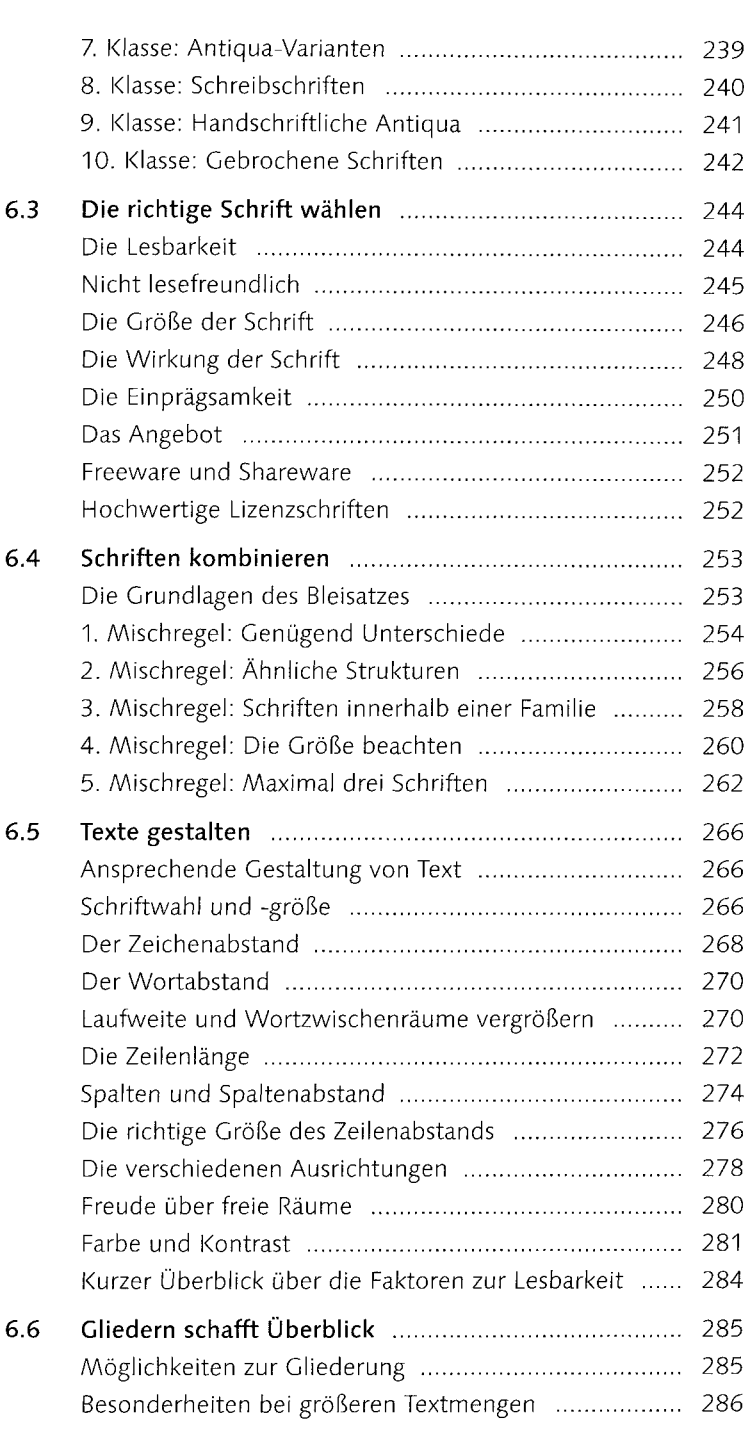

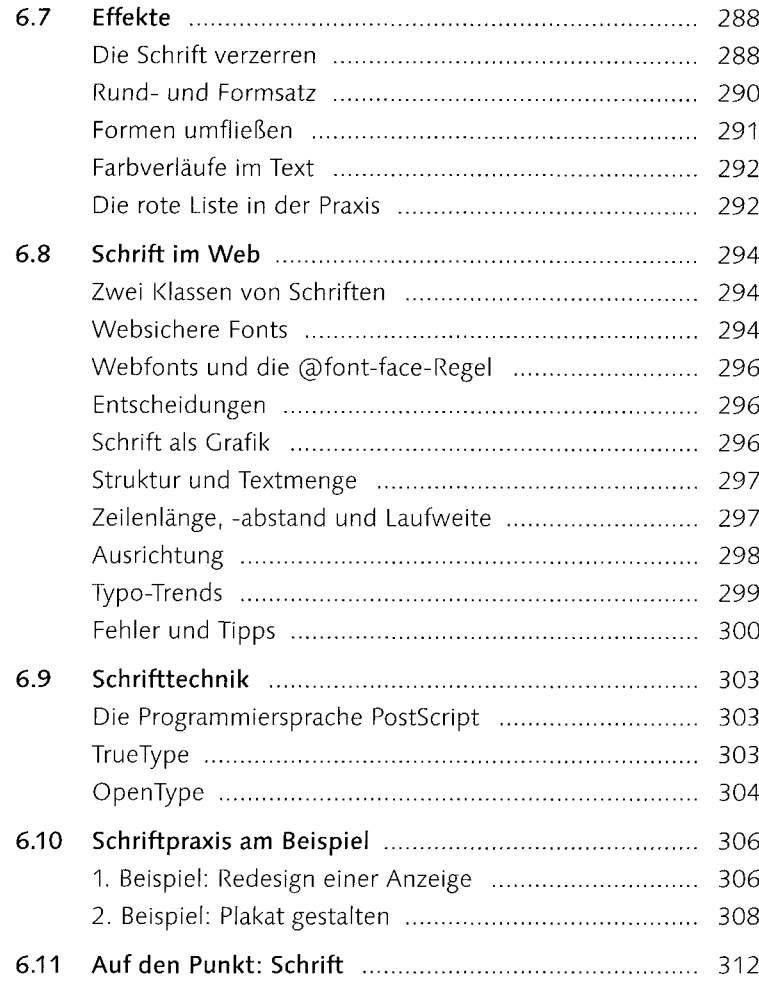

# 7 Ausgabe

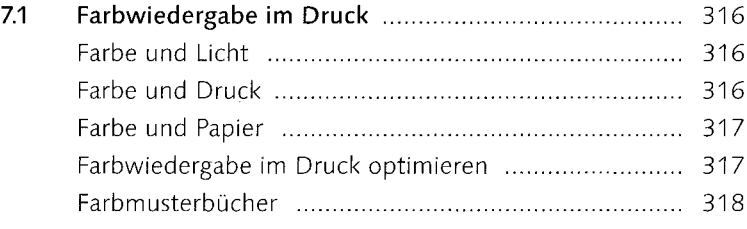

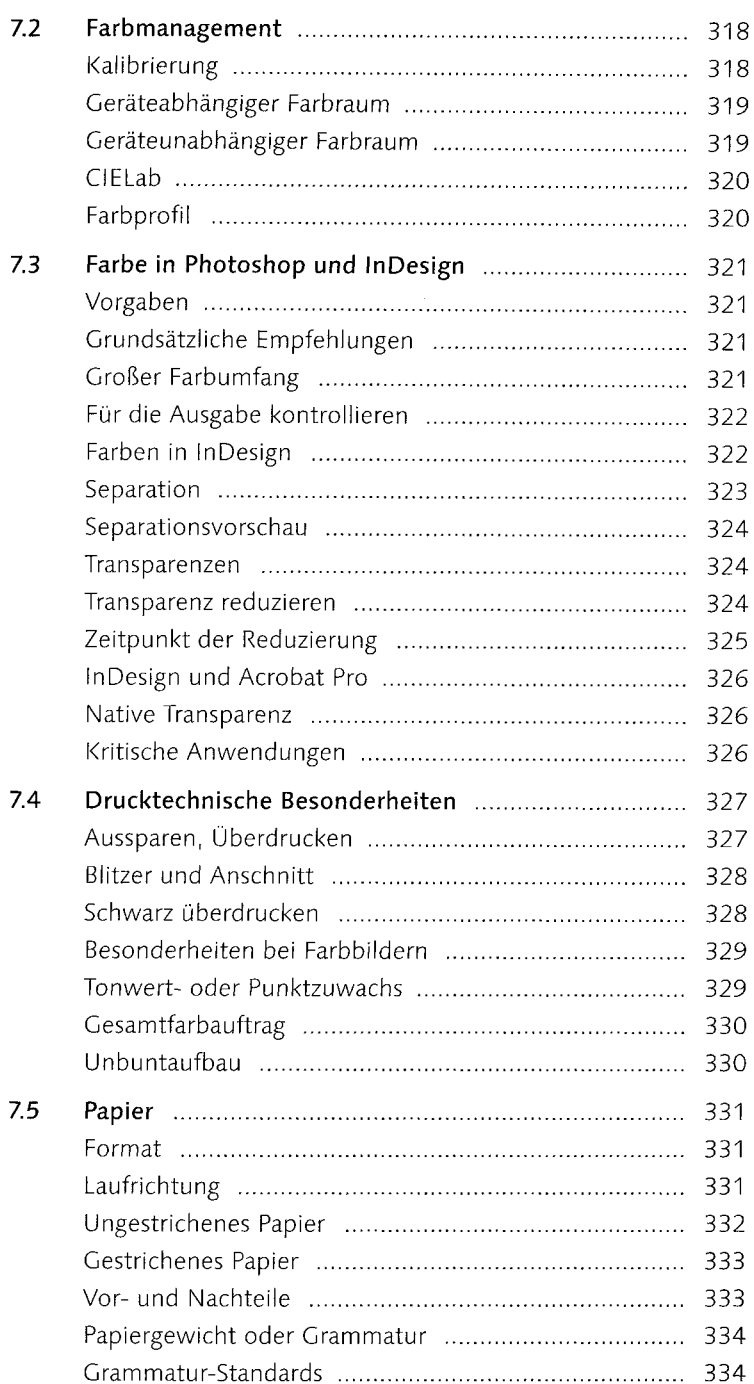

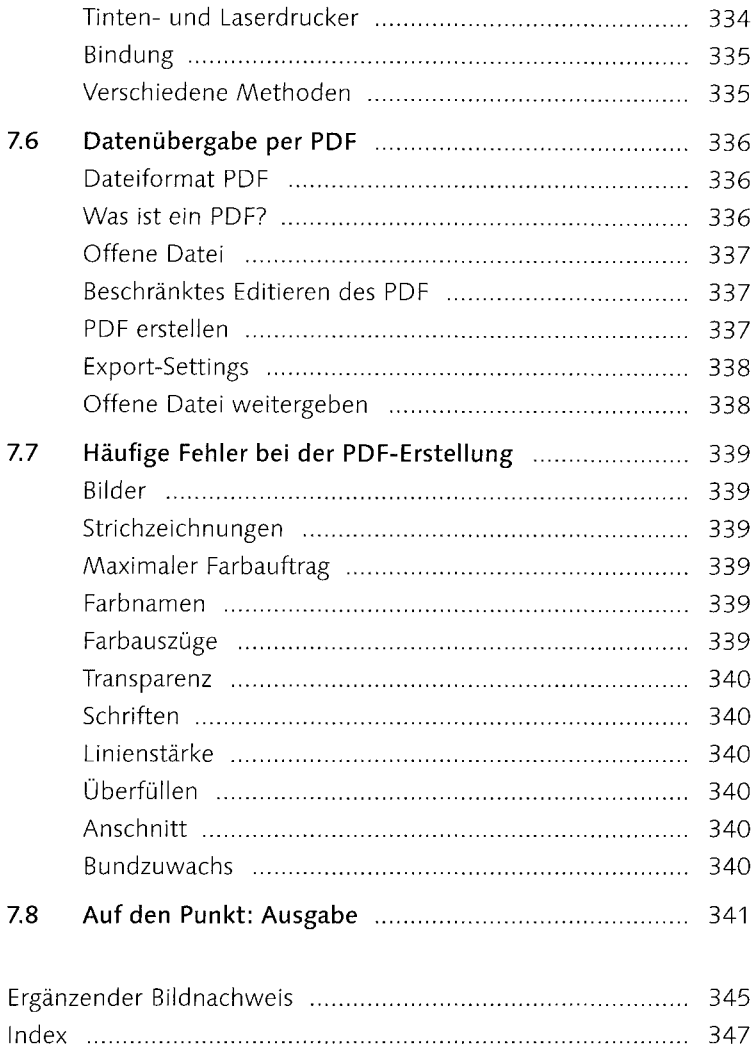